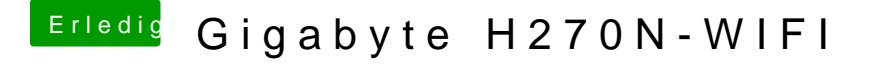

Beitrag von Nio82 vom 23. August 2017, 19:05

[@schnuff](https://www.hackintosh-forum.de/index.php/User/38269-schnuff-99/)-99

Hier die Anleitung für Skylake/Keatbyng: LakeacOS Sierra auf einem [Lake/Skylake inst](https://www.hackintosh-forum.de/index.php/Thread/27682-Anleitung-macOS-Sierra-auf-einem-Kaby-Lake-Skylake-installieren/)allieren

Und die Bioseinstellungen httpsfü/rwww.hackin**Hask**is: [forum.d &tallationsvorber](https://www.hackintosh-forum.de/wffaq/index.php/FAQ/171-Installationsvorbereitungen/)eitungen/